**Elliot J. Crowley, 30th January 2023**

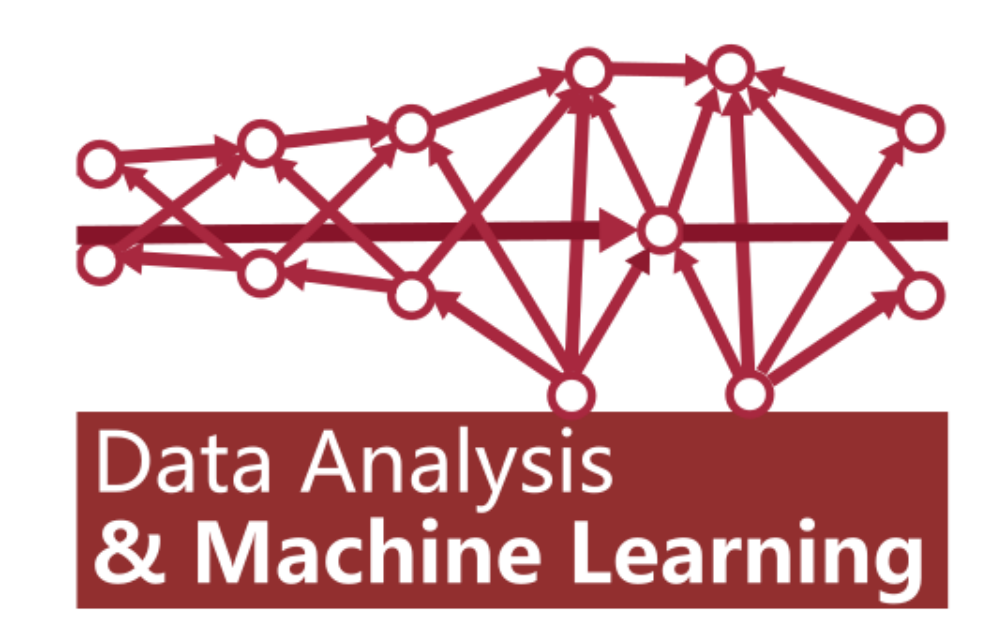

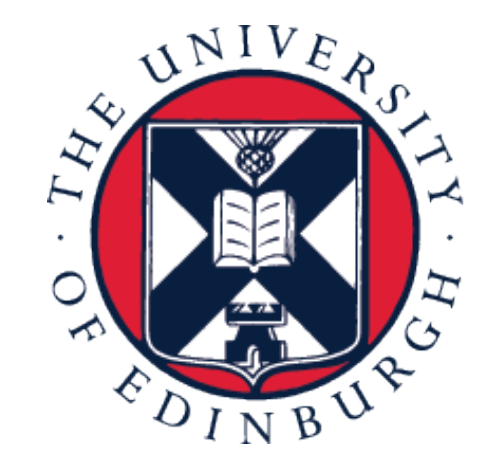

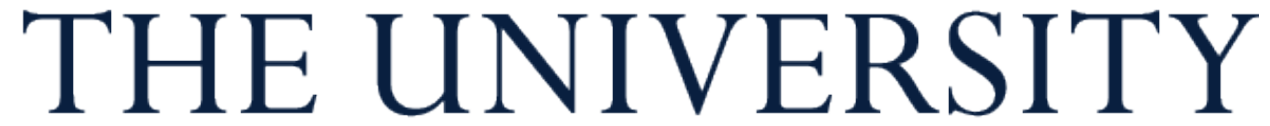

of EDINBURGH

## **Data Analysis and Machine Learning 4 Week 3: Preprocessing, PCA, clustering**

#### **Recap**

• We reviewed summary statistics for datasets

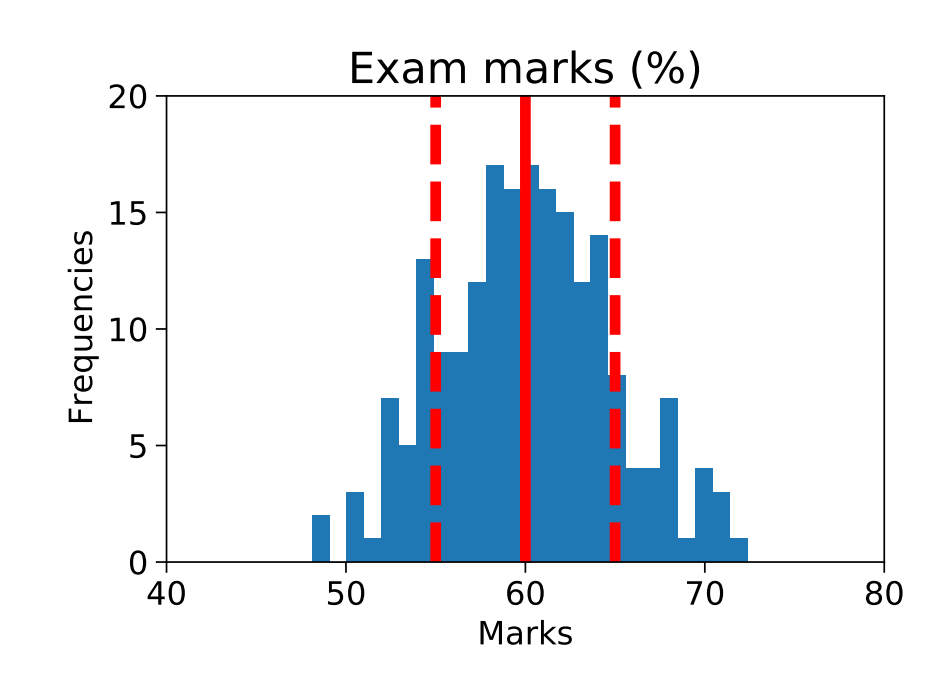

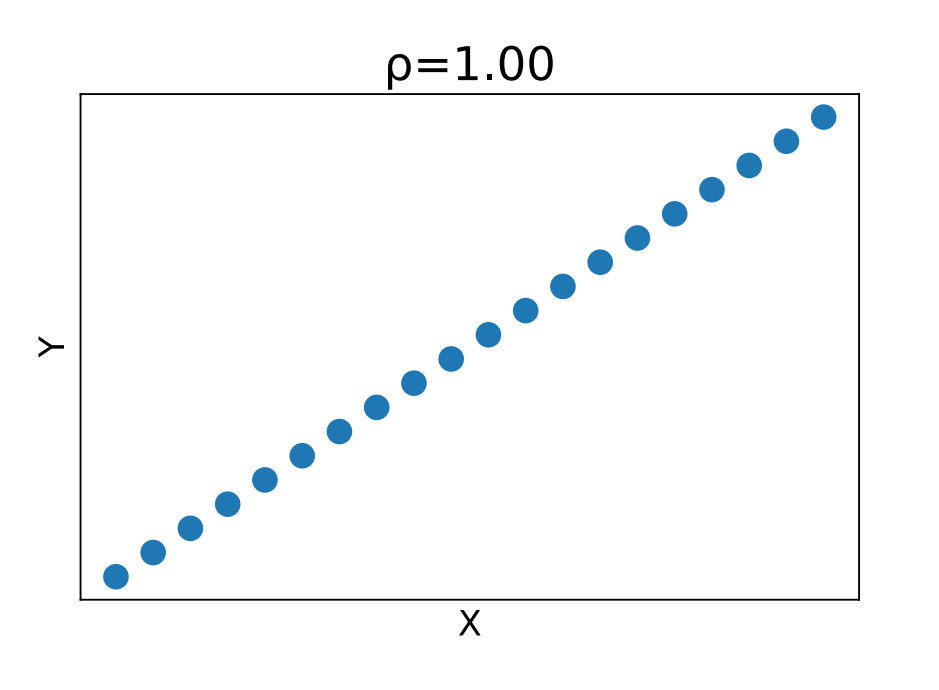

• We considered different ways to visualise data

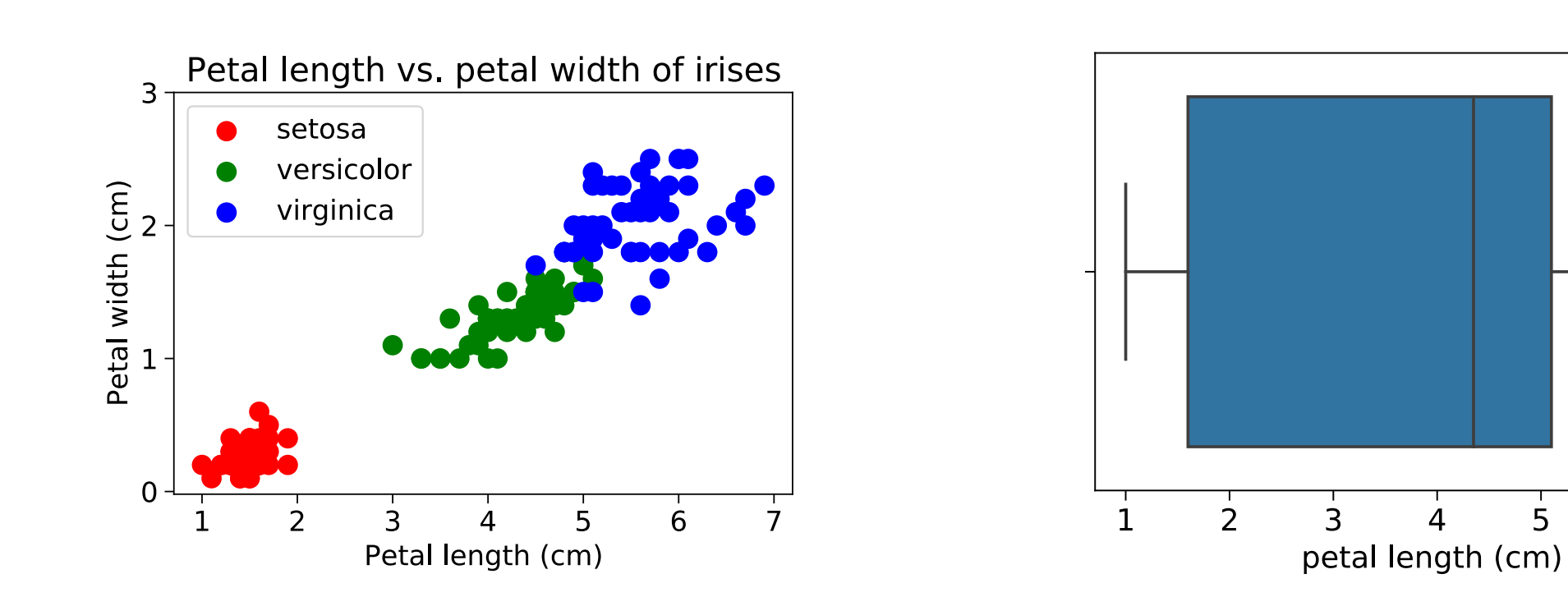

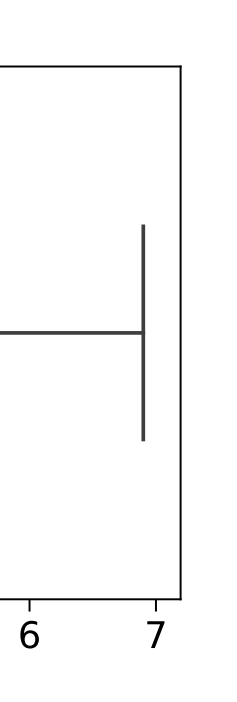

#### **This week**

- You will learn how to preprocess data so it can be used for various algorithms • There will be some linear algebra revision
- 
- You will learn about PCA and how it can be used for dimensionality reduction
- You will find out how to cluster data using the K-means algorithm

Preprocessing

### **Matrix inputs**

- PCA and many machine learning (ML) methods require a matrix input
- Our dataset must be represented by a matrix of real continuous values
- Given tabular data, we need to convert it into such a matrix

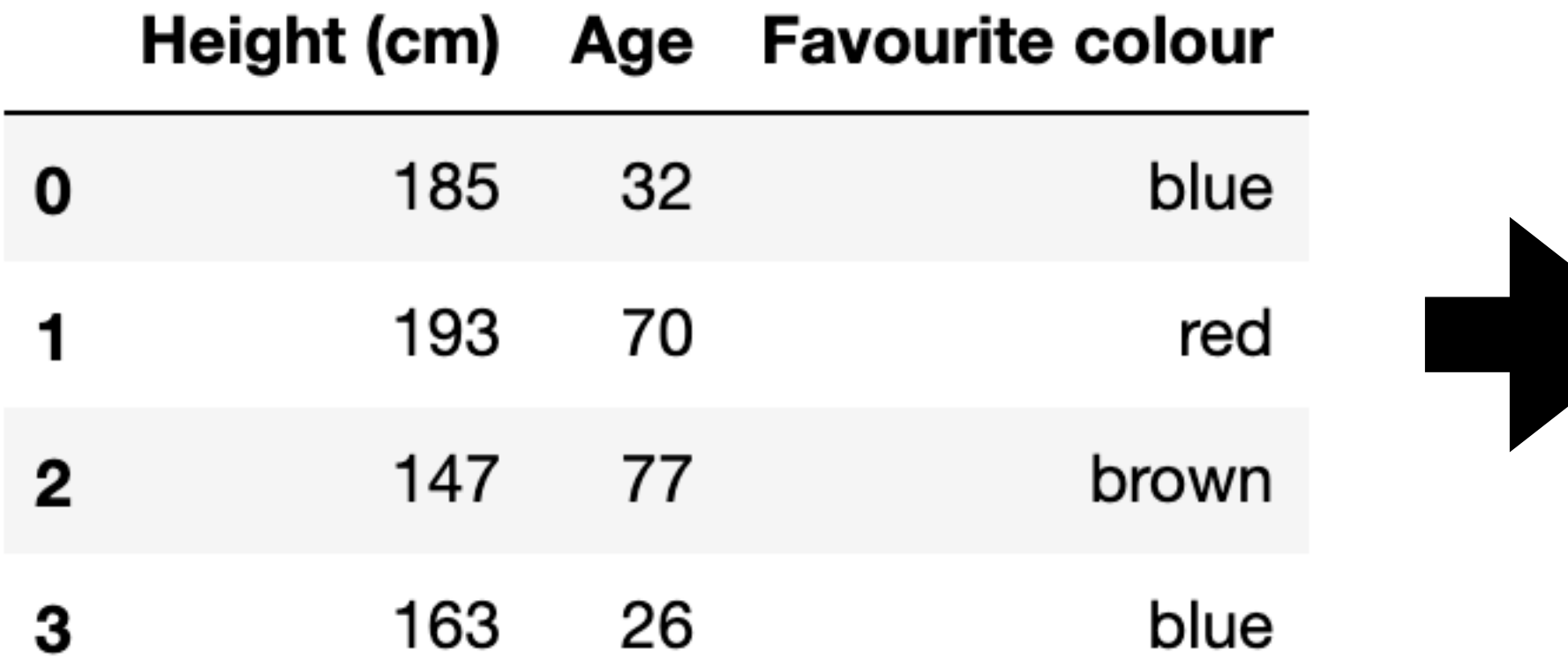

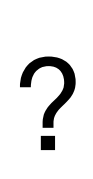

### **Representing a dataset as a matrix**

- We have tabular data with  $N$  data items (rows) and  $C$  attributes (cols)
- For ease of exposition, we will drop attributes that don't correspond to continuous variables
- If there are now  $D$  attributes we can represent the dataset by a  $N \times D$  matrix

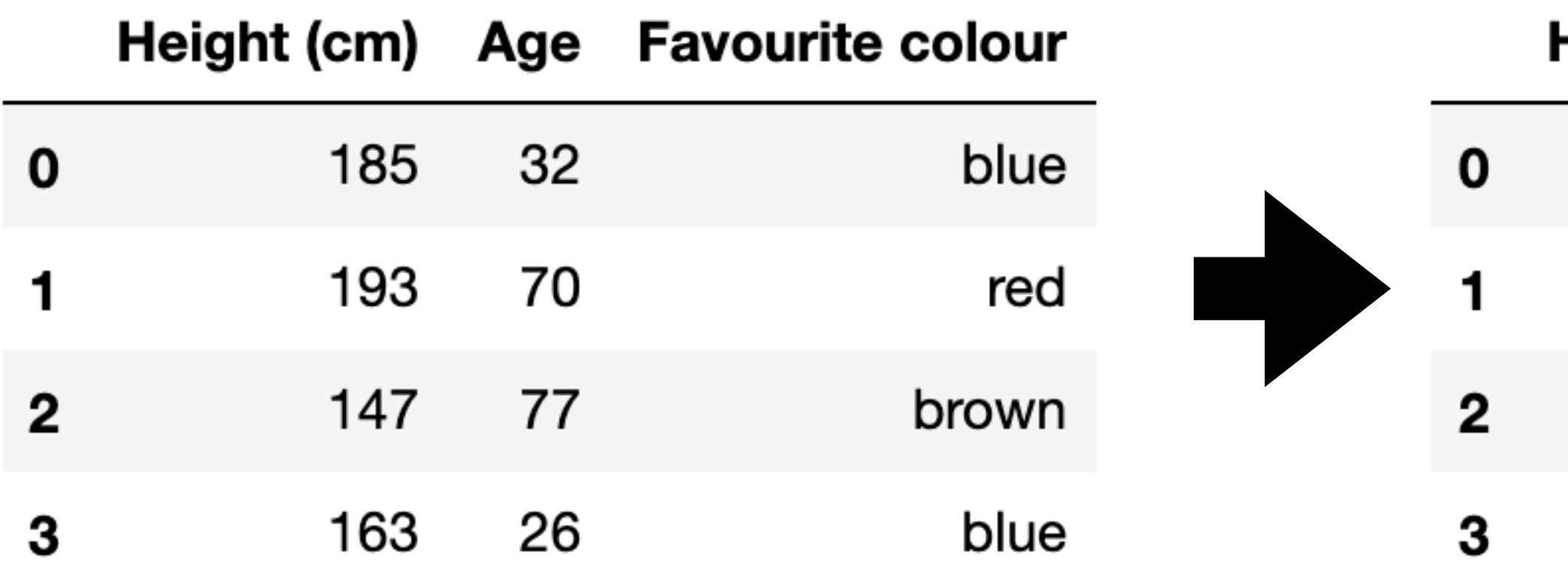

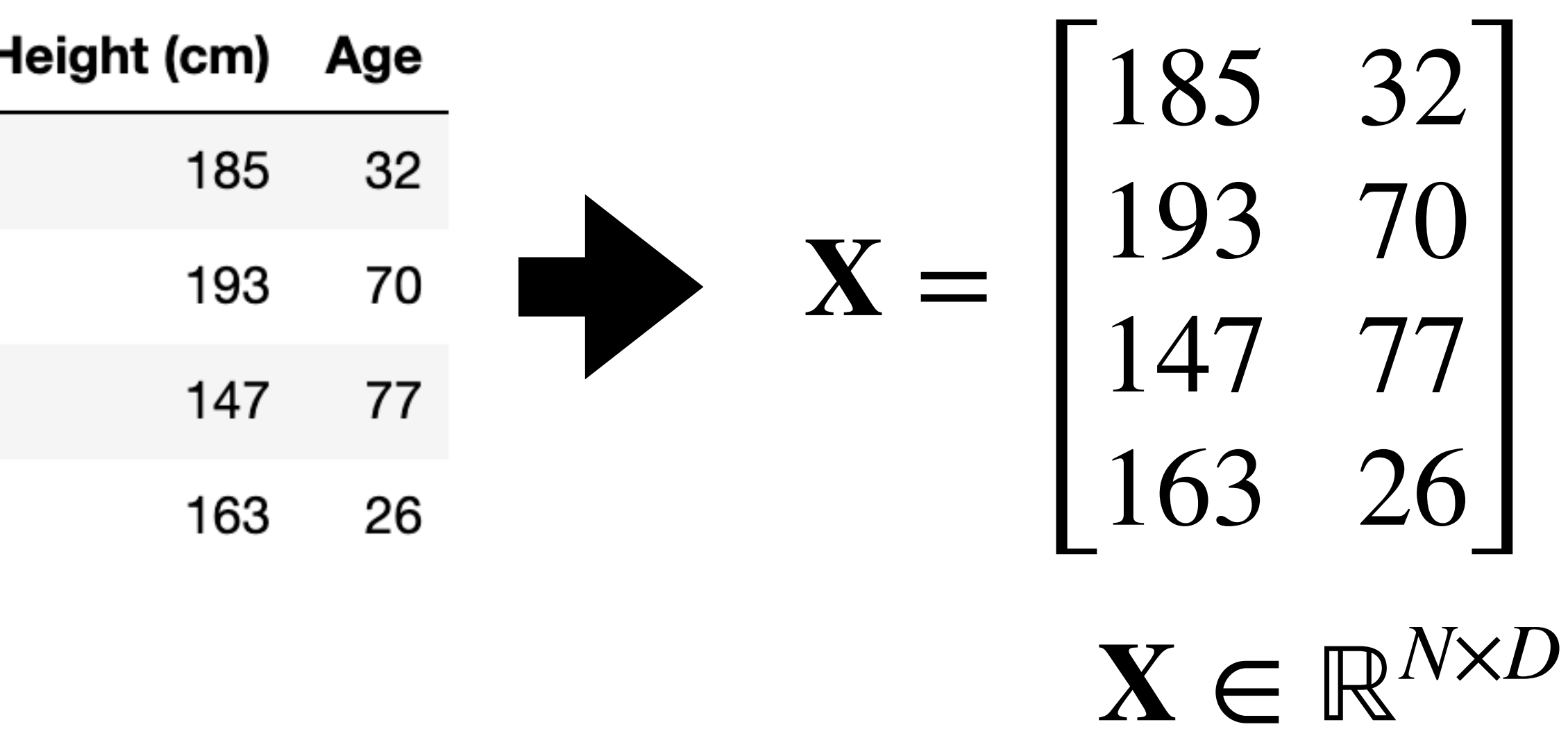

### **Representing data points as vectors**

- We are representing our dataset using a  $N \times D$  dataset matrix  $X$
- 
- 

• Let's denote these as  $\mathbf{x}^{(0)},\mathbf{x}^{(1)},\mathbf{x}^{(2)},...,\mathbf{x}^{(N-1)}$  or  $\{\mathbf{x}^{(n)}\}_{n=0}^{N-1}.$  They are **vectors** *n*=0

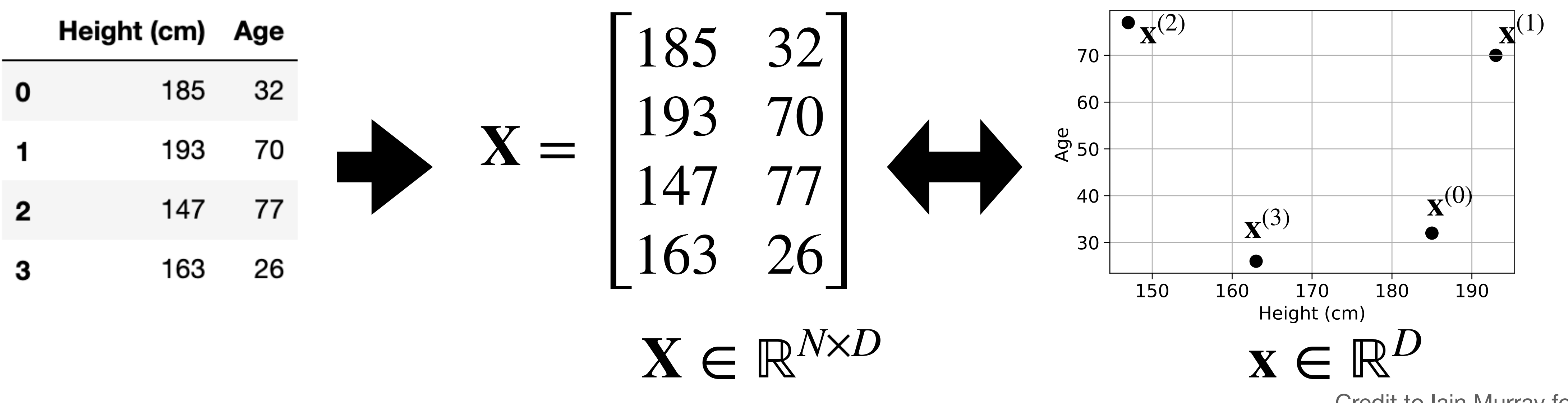

• Each row is a data item or **data point** that lives in  $D$ -dimensional space

Credit to Iain Murray for the notation

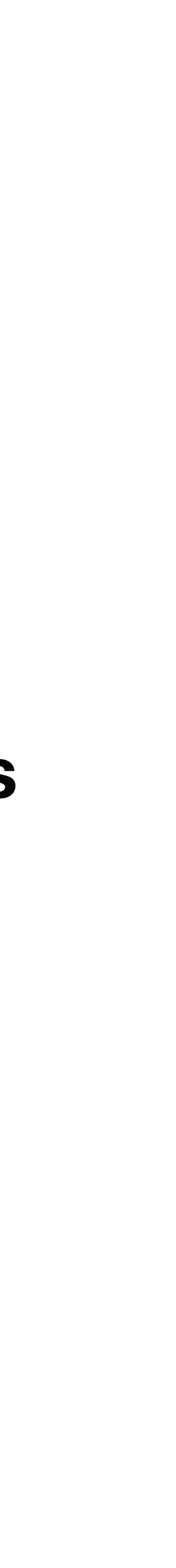

#### **Data points are column vectors**

- It is standard with tabular data to have the rows as data points
- But in ML literature it is convention to denote all vectors including data points as **column vectors x**
- It is also convention to represent a dataset as  $\mathbf{X} \in \mathbb{R}^{N \times D}$  (in the same way we just did) where the **rows** are those data points
- **• Just be aware of this peculiarity!**

$$
\mathbf{X} = \begin{bmatrix} \mathbf{x}^{(0)}^{\top} \\ \mathbf{x}^{(1)}^{\top} \\ \mathbf{x}^{(2)}^{\top} \\ \vdots \\ \mathbf{x}^{(N-1)}^{\top} \end{bmatrix} = \begin{bmatrix} x_0^{(0)} & x_1^{(0)} & \dots & x_{D-1}^{(0)} \\ x_0^{(1)} & x_1^{(1)} & \dots & x_{D-1}^{(1)} \\ x_0^{(2)} & x_1^{(2)} & \dots & x_{D-1}^{(2)} \\ \vdots & \vdots & \ddots & \vdots \\ x_0^{(N-1)} & x_1^{(N-1)} & \dots & x_{D-1}^{(N-1)} \end{bmatrix}
$$

$$
\mathbf{x} = \begin{bmatrix} x_0 \\ x_1 \\ \vdots \\ x_{D-1} \end{bmatrix} \qquad \mathbf{x}^{(n)} = \begin{bmatrix} x_0^{(n)} \\ x_1^{(n)} \\ \vdots \\ x_{D-1}^{(n)} \end{bmatrix}
$$

## **Why vectors?**

- We can now use the machinery of linear algebra for PCA and ML
- **• Matrices linearly transform vectors**
- **•** Computers are very good at matrix multiplication
- **•** Neural networks consist of multiple matrices (See Week 9!)

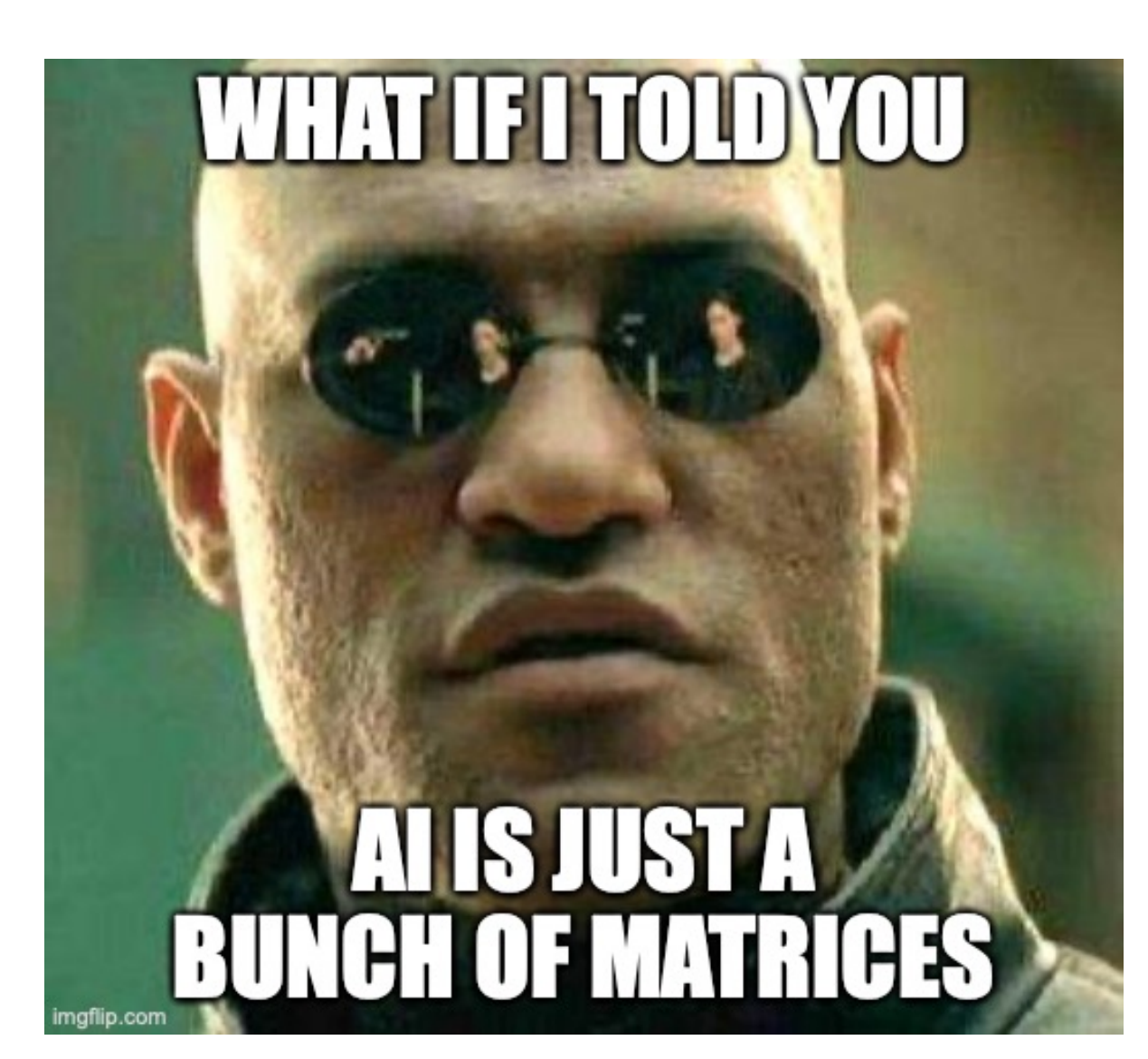

#### **Can we represent other types of data as vectors?**

• Yes! We can flatten or *vectorise* images

- e.g. [ # "I", # "like", # "sausage", # "hate"]
	- I like sausage I hate sausage sausage sausage
	- $\begin{bmatrix} 1 & 1 & 1 & 0 \end{bmatrix}^{\dagger}$  $\begin{bmatrix} 1 & 0 & 1 & 1 \end{bmatrix}^T$

## • We can represent text data as a histogram of word counts (a bag of words)

⊤

 $\begin{bmatrix} 0 & 0 & 2 & 0 \end{bmatrix}^T$ 

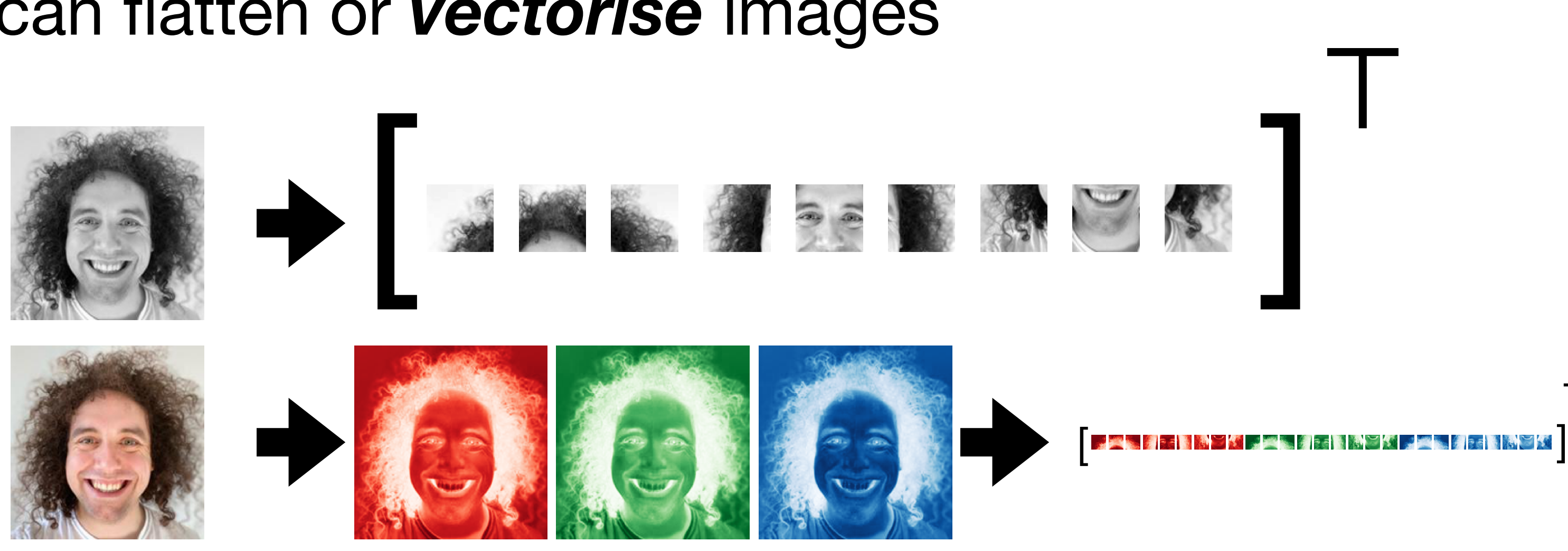

### **Standardising your data**

190 44 25000 143 36 29000 152 20 100000 178 56 67000

- Measurements of different variables can have vastly different scales
- We want to compare variables like-for-like and not let those with large values dominate
- The solution is to **standardise** your data
- We want each column of **X** to have a mean of 0 and a SD of 1

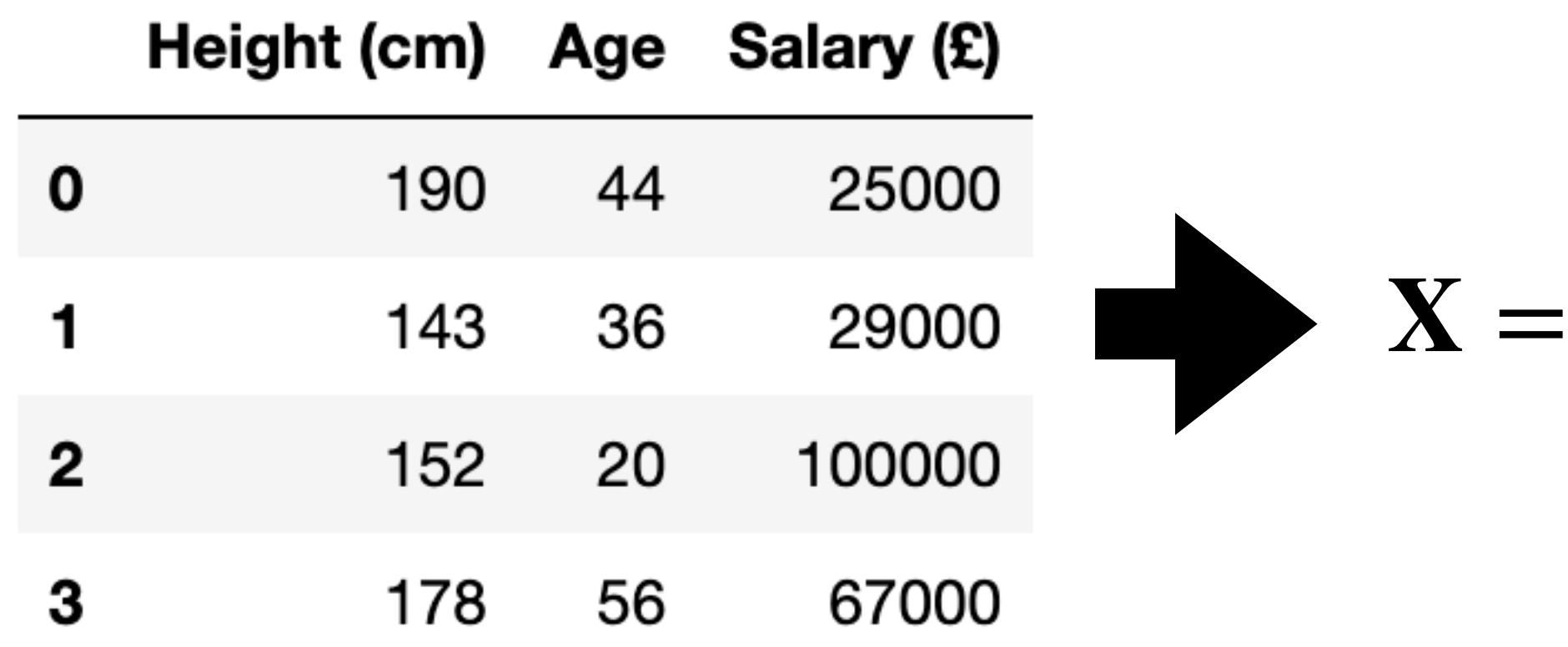

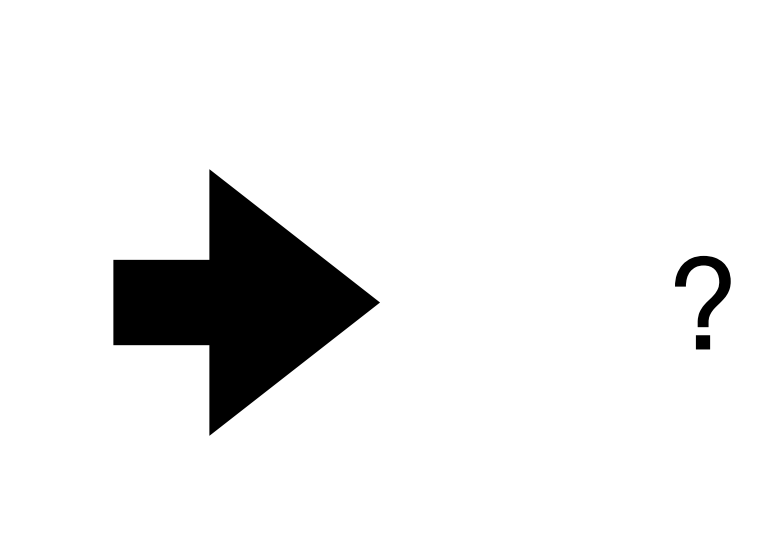

### **Standardising your data**

- We want each column of  $X$  to have a mean of 0 and a SD of 1
- For each column, compute the mean and SD
- Then subtract the mean from each value and divide by SD
- **• This is essential for PCA and many ML algorithms**

$$
\mathbf{X}_{old} = \begin{bmatrix} x_0^{(0)} & x_1^{(0)} & \cdots & x_{D-1}^{(0)} \\ x_0^{(1)} & x_1^{(1)} & \cdots & x_{D-1}^{(1)} \\ \cdots & \cdots & \ddots & \vdots \\ x_0^{(N-1)} & x_1^{(N-1)} & \cdots & x_{D-1}^{(N-1)} \end{bmatrix} \qquad \mu_j = \frac{1}{N} \sum_n \mathbf{x}_j^{(n)} \qquad \mathbf{x}_{new} = \begin{bmatrix} \frac{x_0^{(0)} - \mu_0}{\sigma_0} & \frac{x_1^{(0)} - \mu_1}{\sigma_1} & \cdots & \frac{x_{D-1}^{(0)} - \mu_{N-1}}{\sigma_{N-1}} \\ \frac{x_0^{(1)} - \mu_0}{\sigma_0} & \frac{x_1^{(1)} - \mu_1}{\sigma_1} & \cdots & \frac{x_{D-1}^{(1)} - \mu_{N-1}}{\sigma_{N-1}} \\ \cdots & \cdots & \ddots & \vdots \\ \frac{x_0^{(N-1)} - \mu_0}{\sigma_0} & \frac{x_1^{(N-1)} - \mu_1}{\sigma_1} & \cdots & \frac{x_{D-1}^{(N-1)} - \mu_{N-1}}{\sigma_{N-1}} \end{bmatrix}
$$

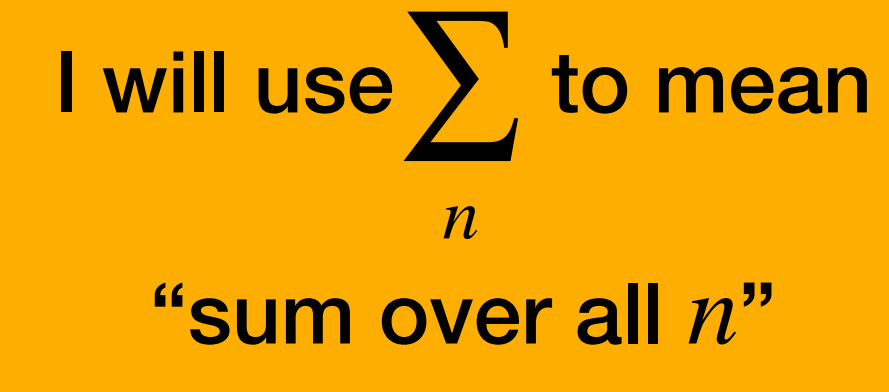

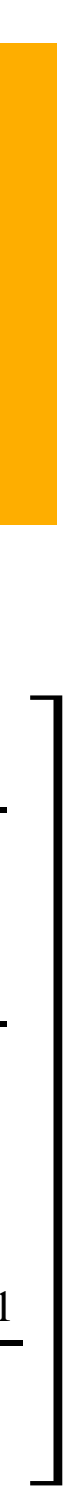

### **Normalising vs. standardising**

- Nomenclature can vary but in this course **standardising** refers to scaling each variable to zero mean and unit variance
- We can do other forms of scaling e.g. divide each variable by its maximum value
- We will refer to other forms of scaling as **normalising**
- Generally, anything that gets different variables to similar ranges is fine **just make sure you do it!**

# Transformation matrices (Linear algebra revision)

### **Using a matrix to transform a vector**

- Assume we have a data point  $\mathbf{x} \in \mathbb{R}^{D_1}$  and a matrix  $\mathbf{A} \in \mathbb{R}^{D_2 \times D_1}$
- If we multiply  $A^{\top}$  by  $x$  then we get a transformed data point  $y \in \mathbb{R}^{D_2}$

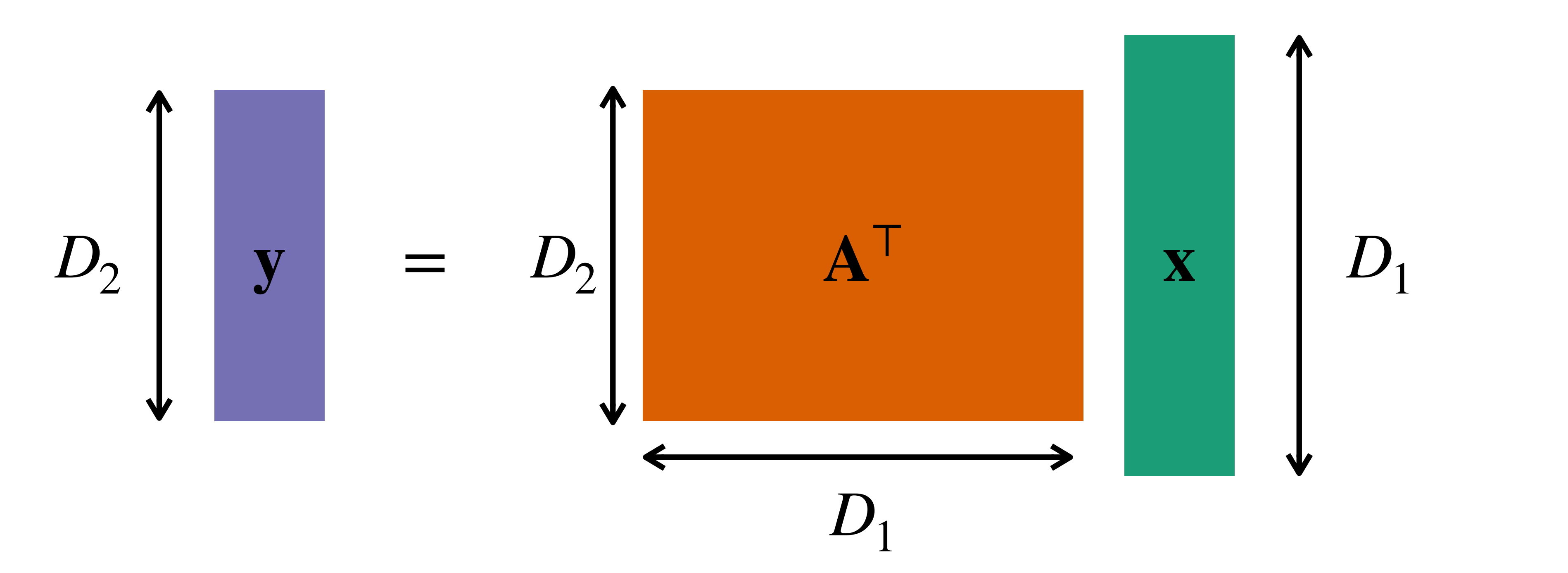

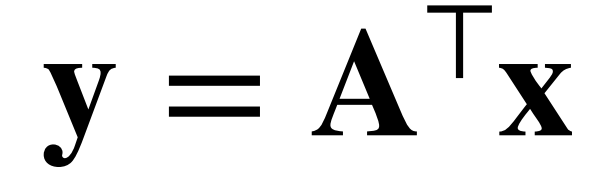

### **Using a matrix to transform multiple vectors**

• If we want do this to multiple data points  $\{{\bf x}^{(n)}\}_{n=0}^{N-1}$  then we can transpose *n*=0

• This gives us the transposes of transformed data points  $\{\mathbf{y}^{(n)}\}_{n=0}^{N-1}$ *n*=0

- each, and then post-multiply by **A**
- 

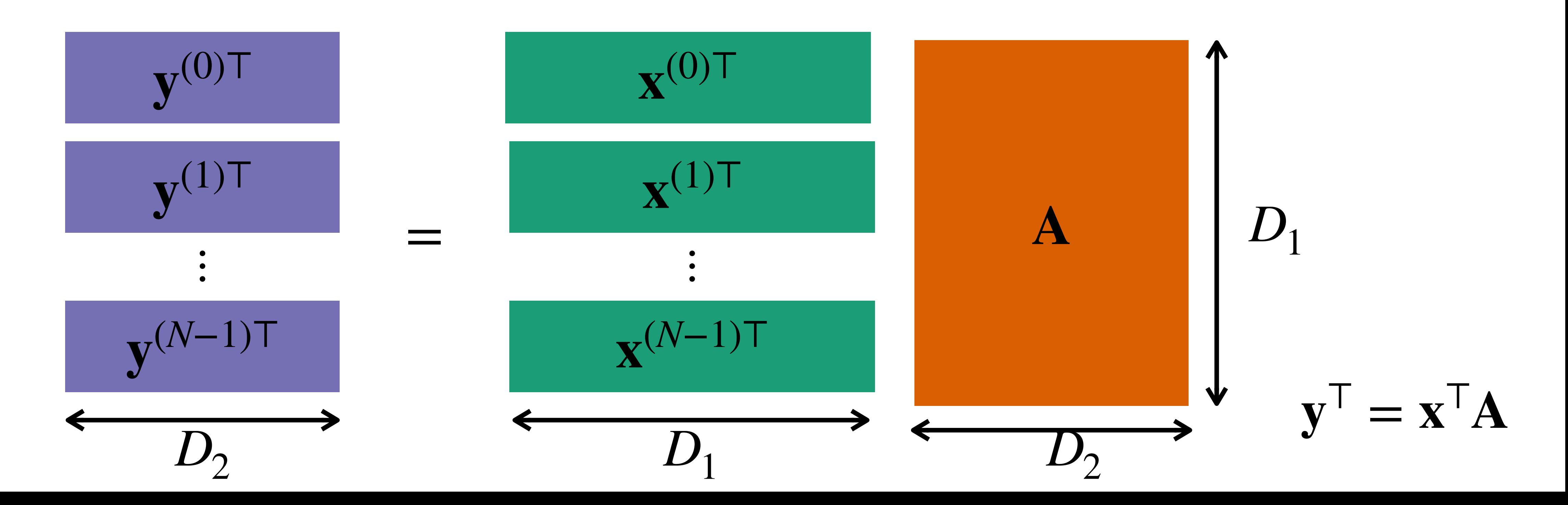

### **Matrix multiplication**

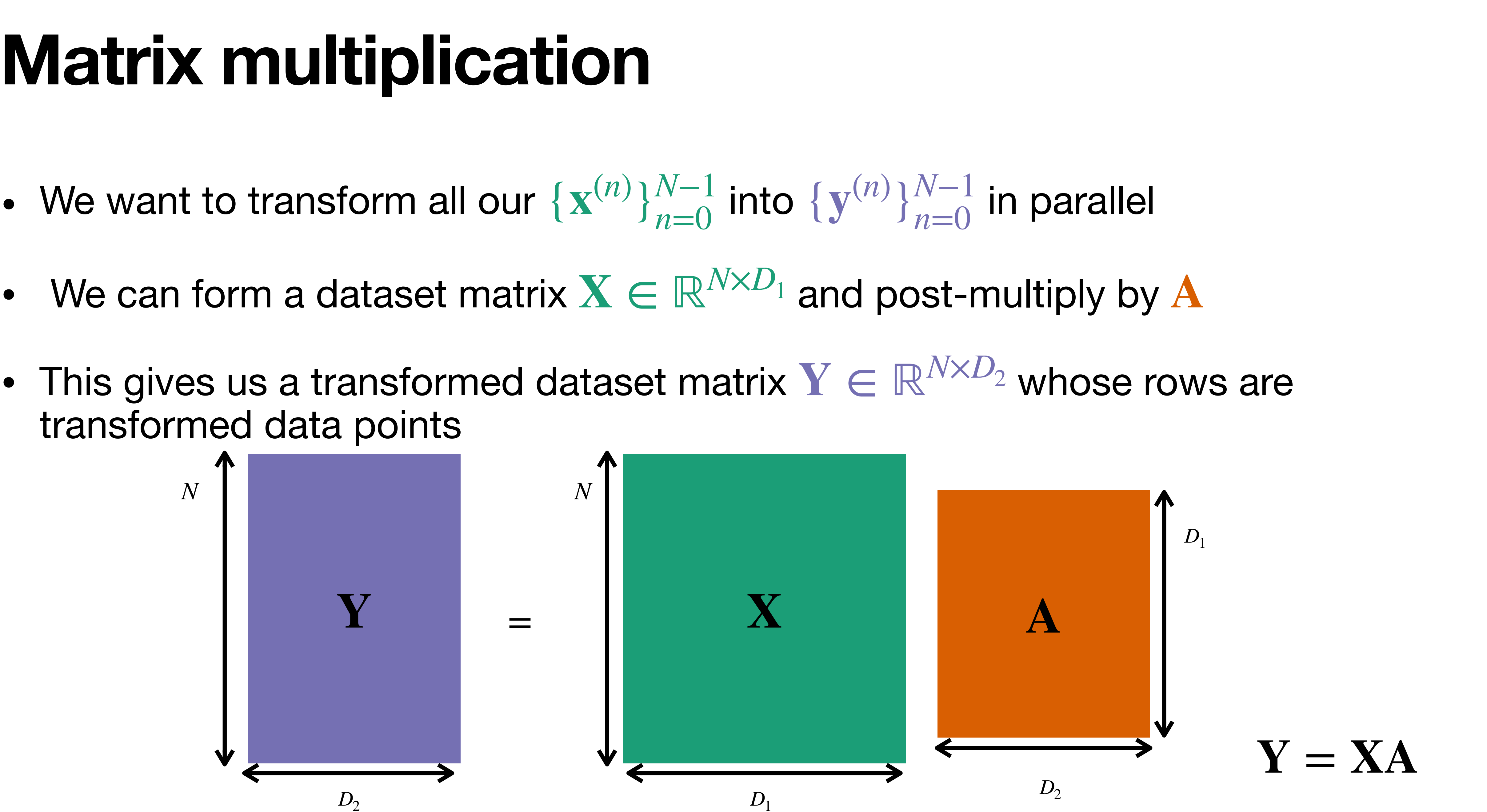

- 
- 
- transformed data points

## **Changing dimensionality**

- $\mathbf{Y} = \mathbf{XA}$  transforms the vectors  $\{\mathbf{x}^{(n)}\}_{n=0}^{N-1}$  into  $\{\mathbf{y}^{(n)}\}_{n=0}^{N-1}$
- Recall that  $A \in \mathbb{R}^{D_2 \times D_1}$ ,  $\mathbf{x} \in \mathbb{R}^{D_1}$ ,  $\mathbf{y} \in \mathbb{R}^{D_2}$
- $D_1$  is fixed but  $D_2$  can vary

 wide **A** Dimensionality of each **x** goes up  $D_2 > D_1$ 

#### *n*=0

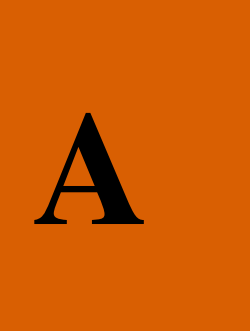

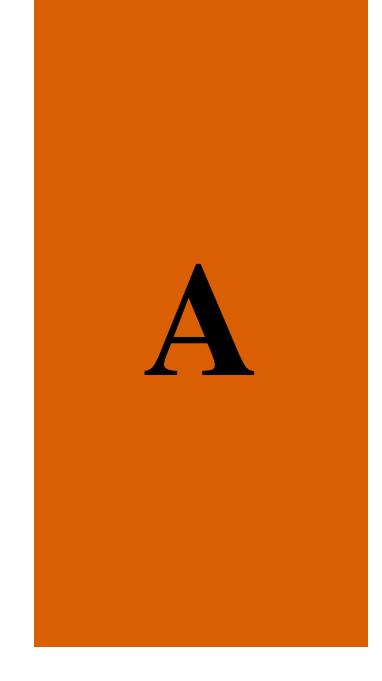

 $\bf{A}$  thin Dimensionality of each **x** goes down

 $D_2 < D_1$ 

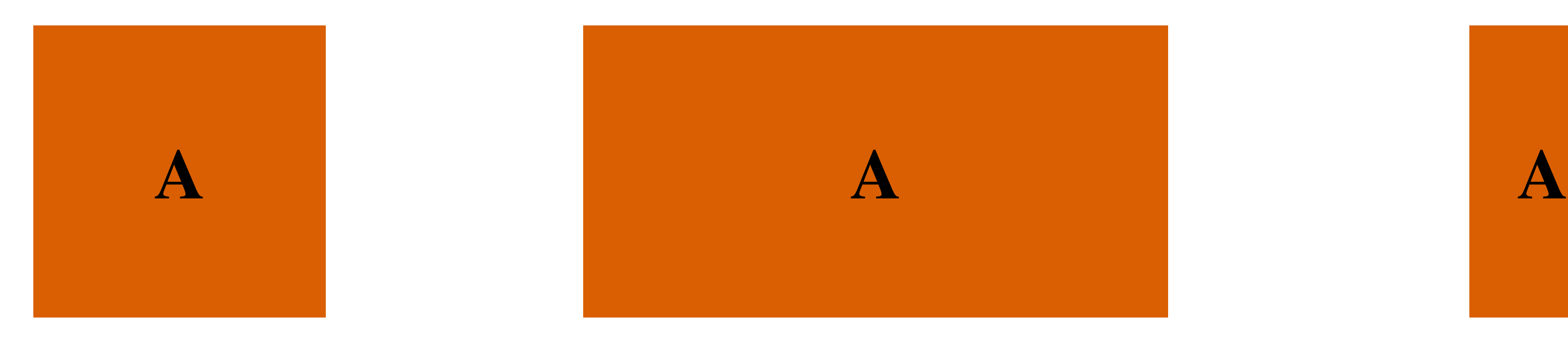

 $\bf A$  square Dimensionality of each **x** stays the same  $D_2 = D_1$ 

## **Mapping in the same space**

- Consider a dataset  $\mathbf{X} \in \mathbb{R}^{20 \times 2}$  that consists of 2D points on a circle
- If  $A \in \mathbb{R}^{2 \times 2}$  then  $XA$  maps each point to a new point within 2D space
- These new points are the rows of  $Y \in \mathbb{R}^{20 \times 2}$  where  $Y = XA$

$$
A = \begin{bmatrix} 2 & 0 \\ 0 & 0.5 \end{bmatrix}
$$

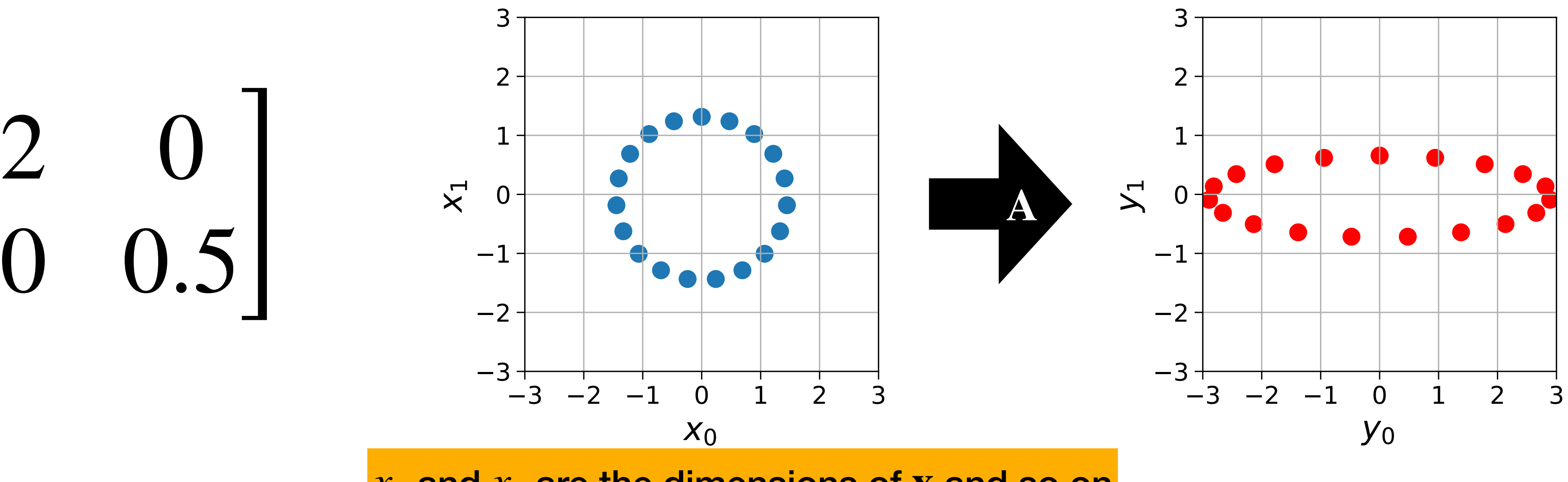

 $x_0$  and  $x_1$  are the dimensions of **x** and so on

### **Y** = **XA causes a change of basis**

- New dimensions are linear combinations of old dimensions
- The columns of **A** are **basis vectors**
	- $[y_0 \ y_1] = [x_0 \ x_1]$

![](_page_19_Figure_6.jpeg)

![](_page_19_Figure_4.jpeg)

- $\|\mathbf{a}_1\| = \sqrt{0^2 + 0.5^2} = 0.5$ 
	- **Orthogonal**

## **Orthogonality and orthonormality**

- If the dot product of the basis vectors is 0 then they form an orthogonal basis
- If they are also unit norm then we call this an orthonormal basis

$$
\mathbf{A} = \begin{bmatrix} \mathbf{a}_0 & \mathbf{a}_1 \end{bmatrix} = \begin{bmatrix} 2 & 0 \\ 0 & 0.5 \end{bmatrix}
$$

$$
\mathbf{a}_0 \cdot \mathbf{a}_1 = 2 \times 0 + 0 \times 0.5 = 0
$$

$$
\|\mathbf{a}_0\| = \sqrt{2^2 + 0^2} = 2
$$

$$
\mathbf{A} = \begin{bmatrix} \frac{1}{\sqrt{2}} & \frac{1}{\sqrt{2}} \\ -\frac{1}{\sqrt{2}} & \frac{1}{\sqrt{2}} \end{bmatrix}
$$

#### **Orthonormal**

![](_page_20_Picture_13.jpeg)

$$
\mathbf{a}_0 \cdot \mathbf{a}_1 = 0
$$

- $||a_0|| = 1$
- $||a_1|| = 1$
- A matrix  $\bf{A}$  that forms an orthonormal basis is called an orthonormal matrix
- These are **invertible** which means no information is lost
- Their inverse is also their transpose i.e. **A**−<sup>1</sup> = **A**<sup>⊤</sup>

### **Invertibility**

![](_page_21_Figure_4.jpeg)

## **Mapping in the same space … in 3D!**

- Consider a dataset  $\mathbf{X} \in \mathbb{R}^{625 \times 3}$  that consists of points on a sphere
- We can use a rotation matrix to rotate these points around an axis
- This is mapping each point to a new position within this 3D space

![](_page_22_Figure_4.jpeg)

### **Change of basis**

### We have  $\mathbf{Y} = \mathbf{XA}$  and for 90 degrees  $\mathbf{A} = \begin{bmatrix} 1 & 0 & 0 \\ 0 & 1 & 0 \\ 0 & 0 & 1 \end{bmatrix}$

#### 1 0 0  $0 \t -1$  $\begin{bmatrix} 0 & 1 & 0 \end{bmatrix}$

 $\sum$ 

![](_page_23_Figure_2.jpeg)

![](_page_23_Picture_3.jpeg)

- If  $A \in \mathbb{R}^{3 \times 2}$  then XA maps each 3D point to a 2D point
- This throws away information

#### **Dimensionality reduction**

![](_page_24_Picture_3.jpeg)

 $\mathcal{F}_0$ 

![](_page_24_Figure_5.jpeg)

#### **Dimensionality reduction**

If  $A \in \mathbb{R}^{3 \times 2}$  then XA maps each 3D point to a 2D point

![](_page_25_Figure_2.jpeg)

 $y_0 = x_0 + x_1 + x_2$  $y_1 = x_0 - x_1 + 2x_2$ 

![](_page_25_Figure_5.jpeg)

# Principal Component Analysis (PCA)

### **Motivation for PCA**

- Most data is high dimensional
- This makes it hard to visualise patterns across a whole dataset

![](_page_27_Picture_43.jpeg)

#### Tables with >3 columns

![](_page_27_Figure_5.jpeg)

#### Time series with thousands of points

- 
- 
- 
- 
- 
- 

![](_page_27_Picture_15.jpeg)

#### Images with millions of pixels

### **Motivation for PCA**

- We could use a transform to reduce the dimensionality of our data e.g. to 2D
- Then we could simply look at a scatter plot to find patterns
- But how do we know what the best transform is? (Spoilers: it involves PCA)

![](_page_28_Figure_4.jpeg)

![](_page_28_Figure_5.jpeg)

![](_page_28_Picture_6.jpeg)

![](_page_28_Picture_7.jpeg)

## **Principal Component Analysis (PCA)**

- Consider a standardised dataset matrix  $\mathbf{X} \in \mathbb{R}^{N \times D}$
- PCA takes  $\mathbf{X}$  and returns an orthonormal matrix  $\mathbf{W} \in \mathbb{R}^{D \times D}$
- We can then transform  $X$  using  $Y = XW$
- The new dimensions  $y_0, y_1, \ldots$  are linear combinations of the old dimensions  $x_0, x_1, \ldots$

![](_page_29_Figure_5.jpeg)

![](_page_29_Figure_6.jpeg)

#### **Maximum variance**

- The data is transformed so there is as much variance as possible in  $y_0^{\vphantom{\dag}}$
- $y_0$  best explains the data in 1D

![](_page_30_Figure_3.jpeg)

![](_page_30_Figure_5.jpeg)

### **Arranging dimensions by decreasing variance**

- There is the most variance in  $y_0$  and there is the next most variance in  $y_1$
- $y_0$  and  $y_1$  best explain the data in 2D
- And so on!

![](_page_31_Figure_4.jpeg)

![](_page_31_Figure_6.jpeg)

## **Computing principal components**

- For a **standardised** dataset  $X \in \mathbb{R}^{N \times D}$ , PCA gives you a matrix The columns of  $\mathbf{W}$ :  $\{\mathbf{w}_d\}_{d=0}^{D-1}$  are the **principal components** of the data To compute these:  $\mathbf{X} \in \mathbb{R}^{N \times D}$ , PCA gives you a matrix  $\mathbf{W} \in \mathbb{R}^{D \times D}$ **W**:  $\{w_d\}_{d=0}^{D-1}$ 
	- 1. Construct the covariance matrix
	- 2. Eigendecompose Σ to eigenvalue, eigenvector pairs
	- 3. Sort pairs by decreasing eigenvalue and denote as  $\{\lambda_d\}_{d=0}^{D-1}$ ,  $\{\lambda_d\}_{d=0}^{D-1}, \{\mathbf{w}_d\}_{d=0}^{D-1}$

$$
\mathbf{i} \mathbf{x} \ \Sigma = \frac{1}{N} \mathbf{X}^\mathsf{T} \mathbf{X}
$$

These vectors are the principal components

![](_page_32_Picture_7.jpeg)

#### **PCA for dimensionality reduction**

- PCA gives us  $\mathbf{W} \in \mathbb{R}^{D \times D}$  where  $\mathbf{W} = [\mathbf{W}_0 \quad \mathbf{W}_1 \quad \cdots \quad \mathbf{W}_{D-1}]$
- To reduce to  $d < D$  dimensions we can just keep the first  $d$  columns
- e.g.  $\mathbf{W}_{d=2} = [\mathbf{W}_0 \quad \mathbf{W}_1]$  would take our data to 2D using  $\mathbf{W}_{d=2} = [\mathbf{W}_0 \quad \mathbf{W}_1]$  would take our data to 2D using  $\mathbf{Y} = \mathbf{X}\mathbf{W}_{d=2}$

![](_page_33_Figure_4.jpeg)

![](_page_33_Figure_5.jpeg)

#### **PCA for dimensionality reduction on irises**

- The iris dataset contains 150 data points
- 

#### • Make sure that X is standardised

![](_page_34_Picture_275.jpeg)

• Let's take the numeric columns to form a dataset matrix  $\mathbf{X} \in \mathbb{R}^{150 \times 4}$ 

5.1 3.5 1.4 0.2 4.9 3.0 1.4 0.2 4.7 3.2 1.3 0.2 4.6 3.1 1.5 0.2 5.0 3.6 1.4 0.2 … … … … 0.7 3.0 5.2 2.3 6.3 2.5 5.0 1.9 6.5 3.0 5.2 2.0 6.2 3.4 5.4 2.3 5.9 3.0 5.1 1.8 5.1 3.5 1.4 0.2 0.9 1.0 −1.3 −1.3 −1.1 −0.1 −1.3 −1.3  $-1.4$  0.3  $-1.4$   $-1.3$ −1.5 0.1 −1.3 −1.3  $-1.0$  1.2  $-1.3$   $-1.3$ .0 −0.1 0.8 1.4 0.6 −1.3 0.7 0.9 0.8 −0.1 0.8 1.1 0.4 0.8 0.9 1.4 0.1 −0.1 0.8 0.8

![](_page_34_Figure_8.jpeg)

### **PCA for dimensionality reduction on irises**

- Use PCA to form  $\mathbf{W} \in \mathbb{R}^{4 \times 4}$
- Now use  $Y = X[W_0 \quad W_1]$  to project down to 2D
- Different species are distinguishable just by looking at  $y_0$
- These new dimensions were found automatically

$$
y_0 = -0.52x_0 - 0.27x_1 - 0.58x_2 + 0
$$

- $y_1 = -0.38x_0 + 0.92x_1 + 0.02x_2 + 0.07x_3$
- $0.56x_3$

![](_page_35_Figure_8.jpeg)

### **PCA for dimensionality reduction on wine**

- We have a red wine dataset  $X \in \mathbb{R}^{1599 \times 11}$
- Each wine has also been scored by an expert between 0 and 10
- We can look at a few examples but it's hard to get the full picture

![](_page_36_Picture_42.jpeg)

![](_page_36_Picture_6.jpeg)

### **PCA for dimensionality reduction on wine**

- Let's standardise our data, and then use PCA to form  $\mathbf{W} \in \mathbb{R}^{11 \times 11}$
- Now use  $Y = X[W_0 \quad W_1]$  to project down to 2D

![](_page_37_Figure_3.jpeg)

### **PCA for dimensionality reduction on wine**

- We can see in this space that good wines tend to be near the bottom
- What makes a good wine? A negative  $y_1$  of course!

![](_page_38_Figure_3.jpeg)

## Good wine recipe - make  $y_1$  negative

• The new dimensions are just linear combinations of the original dimensions

- In a lot of cases the new dimensions aren't very intuitive
- PCA is best used for exploratory data analysis

 $y_1 = -0.11x_0 + 0.27x_1 - 0.15x_2 + 0.27x_3 + 0.15x_4 + 0.51x_5 + 0.57x_6 + 0.23x_7 + 0.01x_8 - 0.04x_9 - 0.39x_{10}$ 

#### **Importance of components**

- Performing PCA gives us eigenvalue, eigenvector pairs  $\{\lambda_d\}_{d=0}^{D-1}, \{\mathbf{w}_d\}_{d=0}^{D-1}$
- The eigenvectors are our principal components
- The eigenvalues are an importance weighting for each component

The first principal component explains

s 
$$
\frac{\lambda_0}{\sum_d \lambda_j}
$$
 % of the variance of the data

#### **Importance of components**

The first principal component explains  $\frac{0}{\sqrt{1-\frac{v}{n}}}$  % of the variance

![](_page_41_Figure_4.jpeg)

Be careful throwing away dimensions if not enough variance is explained

### **Explaining variance of irises**

![](_page_42_Figure_1.jpeg)

![](_page_42_Figure_2.jpeg)

1D: 73% 2D: 96% 3D: 99%

![](_page_42_Figure_4.jpeg)

![](_page_42_Figure_5.jpeg)

![](_page_42_Picture_7.jpeg)

## **Explaining variance of wine**

![](_page_43_Figure_1.jpeg)

![](_page_43_Figure_2.jpeg)

1D: 28% 2D: 45% 3D: 60%

![](_page_43_Figure_6.jpeg)

![](_page_43_Picture_7.jpeg)

#### **Reconstructing a dataset**

- $\mathbf{Y} = \mathbf{X}\mathbf{W}_d$  projects data from  $D$  dimensions to  $d$  dimensions
- Let's assume we can use  $\mathbf{W}_d^\top$  to bring the projected data back up to  $D$  dims  $\frac{1}{d}$  to bring the projected data back up to  $D$
- We can then define our **reconstructed dataset** as  $\widetilde{\mathbf{X}}$  $\widetilde{\mathbf{X}} = \mathbf{YW}_d^\mathsf{T} = \mathbf{X}\mathbf{W}_d^\mathsf{T}\mathbf{W}_d^\mathsf{T}$

![](_page_44_Figure_4.jpeg)

![](_page_44_Picture_5.jpeg)

#### **Reconstruction error**

- 
- i.e. the (average) distance between them should be low
- Our points are  $\{\mathbf{x}^{(n)}\}_{n=0}^{N-1}$  with reconstructions  $\{\widetilde{\mathbf{x}}^{(n)}\}_{n=0}^{N-1}$ *n*=0

 $\mathbf{X} \mathbf{W}_d \mathbf{W}_d^\top$  for the dataset matrix means  $\mathbf{W}_d \mathbf{W}_d^\top \mathbf{x}_d$ for each column vector data point

#### • For a good reconstruction, reconstructed points should be near the originals

![](_page_45_Figure_8.jpeg)

$$
E_r = \frac{1}{N} \sum_n ||\mathbf{x}^{(n)} - \widetilde{\mathbf{x}}^{(n)}|| = \frac{1}{N} \sum_n ||\mathbf{x}^{(n)} - \mathbf{W}_d \mathbf{W}_d^\top \mathbf{x}^{(n)}||
$$

#### Reconstruction error

#### **Minimising reconstruction error**

• We have a reconstruction error that we want to minimise

- $\mathbf{W}_d$  does minimise this!
- PCA gives you the best possible matrix for making  $E_r$  as small as possible **• Minimising reconstruction error is equivalent to maximising variance**
- 

$$
E_r = \frac{1}{N} \sum_n ||\mathbf{x}^{(n)} - \widetilde{\mathbf{x}}^{(n)}|| = \frac{1}{N} \sum_n ||\mathbf{x}^{(n)} - \mathbf{W}_d \mathbf{W}_d^{\mathsf{T}} \mathbf{x}^{(n)}||
$$

Proof: http://web4.cs.ucl.ac.uk/staff[/D.Barber/textbook/200620.pdf](http://web4.cs.ucl.ac.uk/staff/D.Barber/textbook/200620.pdf) p324

### **Limitations: PCA is susceptible to outliers**

Outliers can change the direction of maximum variance

![](_page_47_Figure_2.jpeg)

![](_page_47_Figure_5.jpeg)

### **Limitations: PCA is linear**

**W**

If the direction of maximum variance isn't a line, PCA can't find it

![](_page_48_Picture_2.jpeg)

![](_page_48_Figure_5.jpeg)

# Clustering with K-means

![](_page_49_Picture_1.jpeg)

#### **Motivation**

- people with low, medium, high income for marketing
- grouping shoppers to recommend products
- identifying personality types for a dating website

![](_page_50_Picture_5.jpeg)

![](_page_50_Picture_6.jpeg)

![](_page_50_Picture_8.jpeg)

![](_page_50_Picture_9.jpeg)

You have a dataset that you want to split into groups

#### **K-means**

- We can use K-means to automatically split our dataset in groups
- Other clustering algorithms are available!

![](_page_51_Figure_3.jpeg)

![](_page_51_Figure_5.jpeg)

### **K-means algorithm**

- Select the number of clusters *K*
- Initialise the cluster centres  $\{\mathbf{c}_k\}_{k=0}^{K-1}$  at random
- Repeat:
	-
	- 2. Update cluster centres as mean of their assigned points
- Until no change

# 1. Assign each **standardised** data point to its nearest cluster centre

Credit: Andrew Zisserman (for the slide idea, not the algorithm)

![](_page_52_Picture_10.jpeg)

### K-means walkthrough with  $K = 3$

Initialise the cluster centres  $\{\mathbf{c}_k\}_{k=0}^{K-1}$  at random

![](_page_53_Figure_2.jpeg)

Assign each data point to its nearest cluster centre

![](_page_53_Picture_4.jpeg)

### K-means walkthrough with  $K = 3$

Update cluster centres as mean of their assigned points Assign each data point to its nearest cluster centre

![](_page_54_Picture_2.jpeg)

![](_page_54_Picture_3.jpeg)

![](_page_54_Picture_4.jpeg)

### **Warning**

- K-means is very sensitive to where the initial cluster centres are placed
- The number of clusters is user defined
- The clusters **might not be meaningful**

![](_page_55_Figure_4.jpeg)

#### This data is just noise!

![](_page_55_Picture_8.jpeg)

#### **Summary**

- We have revised some linear algebra
- We have learnt how to preprocess data so it can be used for some algorithms
- We have seen how PCA can be used for dimensionality reduction
- We have been introduced to K-means and how it can cluster data